#### **ЮЖНО-УРАЛЬСКИЙ ГОСУДАРСТВЕННЫЙ УНИВЕРСИТЕТ**

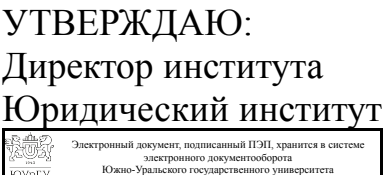

СВЕДЕНИЯ О ВЛАДЕЛЬЦЕ ПЭП

Дата подписания: 23.11.2019 Е. В. Титова

Кому выдан: Титова Е. В. Пользователь: titovaev

#### **РАБОЧАЯ ПРОГРАММА к ОП ВО от 26.06.2019 №084-2342**

**дисциплины** ДВ.1.02.01 Информационные технологии в профессиональной деятельности **для специальности** 40.05.03 Судебная экспертиза **уровень** специалист **тип программы** Специалитет **специализация** Экспертизы веществ, материалов и изделий **форма обучения** очная **кафедра-разработчик** Профессиональная подготовка и управление в правоохранительной сфере

Рабочая программа составлена в соответствии с ФГОС ВО по направлению подготовки 40.05.03 Судебная экспертиза, утверждённым приказом Минобрнауки от 28.10.2016 № 1342

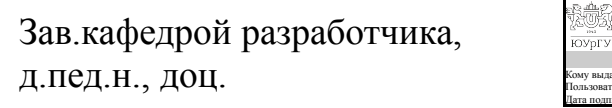

Разработчик программы, к.юрид.н., доцент

#### СОГЛАСОВАНО

Зав.выпускающей кафедрой Уголовный процесс, криминалистика и судебная экспертиза к.юрид.н., доц.

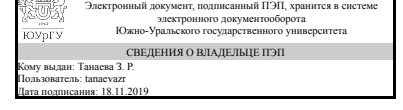

Электронный документ, подписанный ПЭП, хранится в системе электронного документооборота электронно<br>Южно-Уральского го СВЕДЕНИЯ О ВЛАДЕЛЬЦЕ ПЭП Кому выдан: Зигура Н. А. Пользователь: zigurana Дата подписания: 17.11.2019

З. Р. Танаева

Н. А. Зигура

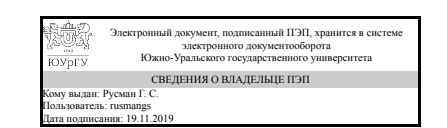

Г. С. Русман

#### **1. Цели и задачи дисциплины**

Целью учебной дисциплины «Информационные технологии в профессиональной деятельности» является овладение углубленных знаний о сущности информации, о государственной политике в области информатики, об информационных процессах в правовой системе, а также практических умений и навыков их применения в профессиональной экспертной деятельности. Задачи дисциплины: ознакомить с последними достижениями в области информационных технологий, созданных для автоматизации экспертной деятельности; обучить пользоваться информационносправочными и справочно-правовыми системами; дать представление об автоматизированных рабочих местах, разработанных для автоматизации работы судьи, следователя и др.получить навыки работы в Internet

#### **Краткое содержание дисциплины**

Дисциплина «Информационные технологии в профессиональной деятельности» содержит основные положения государственной политики в информационной сфере. В частности раскрываются базовые понятия информатики и информационной политики, концептуальные основы современной информационной политики государства на среднесрочную перспективу в области формирования информационного общества и «электронного правительства», создание государственных информационных систем, информационной безопасности. Значительное место уделяется закономерностям и тенденциям развития информационных процессов в экспертной деятельности.

#### Планируемые результаты освоения ОП ВО (компетенции) Планируемые результаты обучения по дисциплине (ЗУНы) ОК-12 способностью работать с различными информационными ресурсами и технологиями, применять основные методы, способы и средства информации, оформления юридических получения, хранения, поиска, систематизации, обработки и передачи информации Знать:методы и средства поиска, систематизации и обработки правовой информации; основные закономерности и требования в области обеспечения информационных процессов, использования информационных технологий и информационной безопасности Уметь:применять современные информационные технологии для поиска и обработки правовой документов и проведения статистического анализа информации; Владеть:навыками работы с компьютером как средством управления информацией; навыками сбора и обработки информации, имеющей значение для реализации правовых норм в соответствующих сферах профессиональной деятельности; ПК-8 способностью вести экспертнокриминалистические учеты, принимать участие в систем; современные справочноорганизации справочно-информационных и информационно-поисковых систем, предназначенных для обеспечения различных Знать:структуру и компоненты информационных информационных и информационно-поисковых системы, которые используются в экспертной деятельности;

## **2. Компетенции обучающегося, формируемые в результате освоения дисциплины**

#### **3. Место дисциплины в структуре ОП ВО**

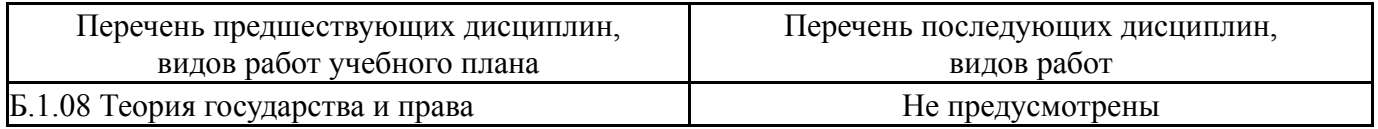

Требования к «входным» знаниям, умениям, навыкам студента, необходимым при освоении данной дисциплины и приобретенным в результате освоения предшествующих дисциплин:

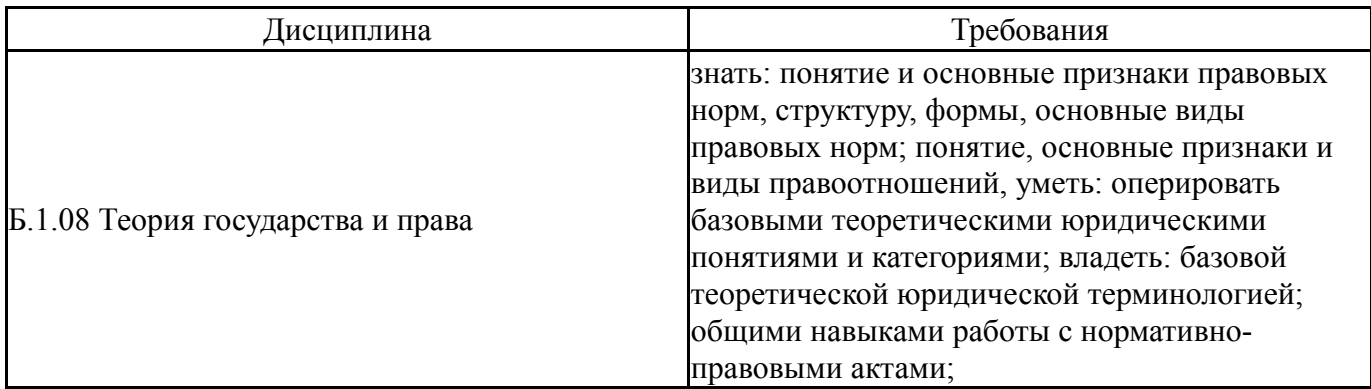

### **4. Объём и виды учебной работы**

Общая трудоемкость дисциплины составляет 3 з.е., 108 ч.

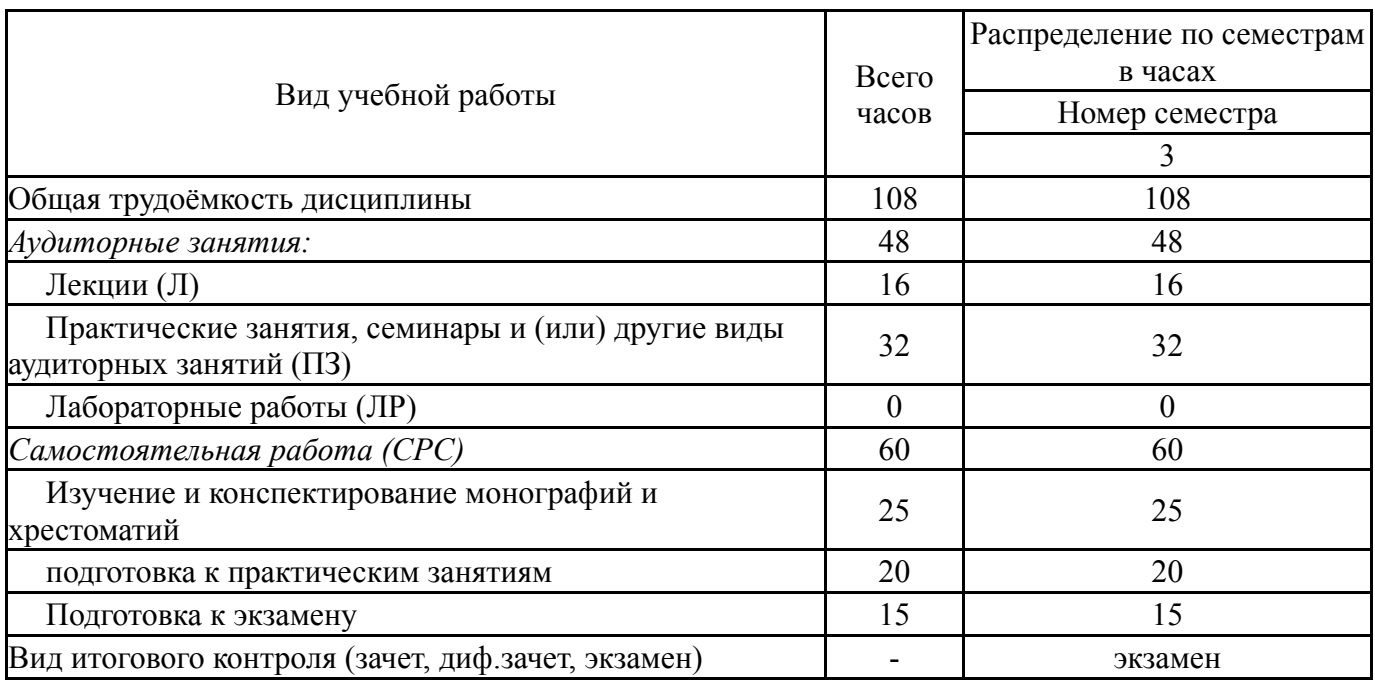

### **5. Содержание дисциплины**

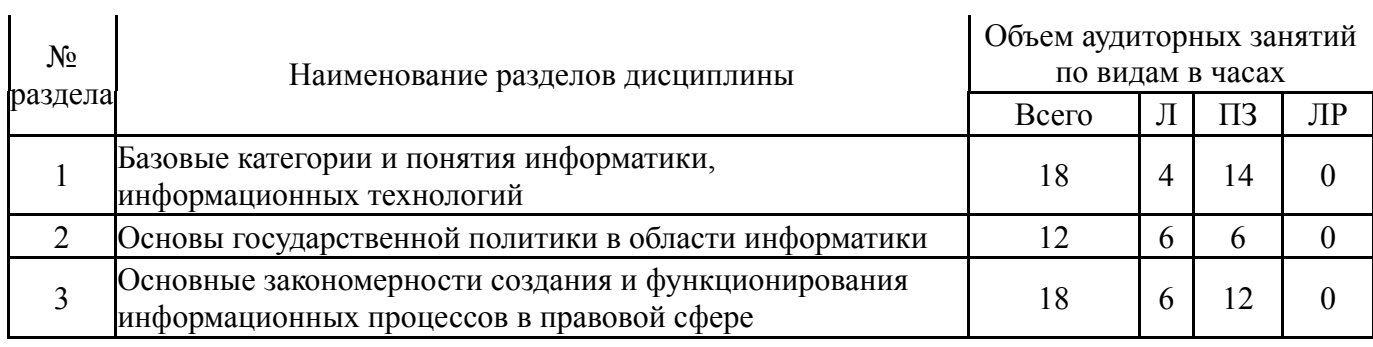

# **5.1. Лекции**

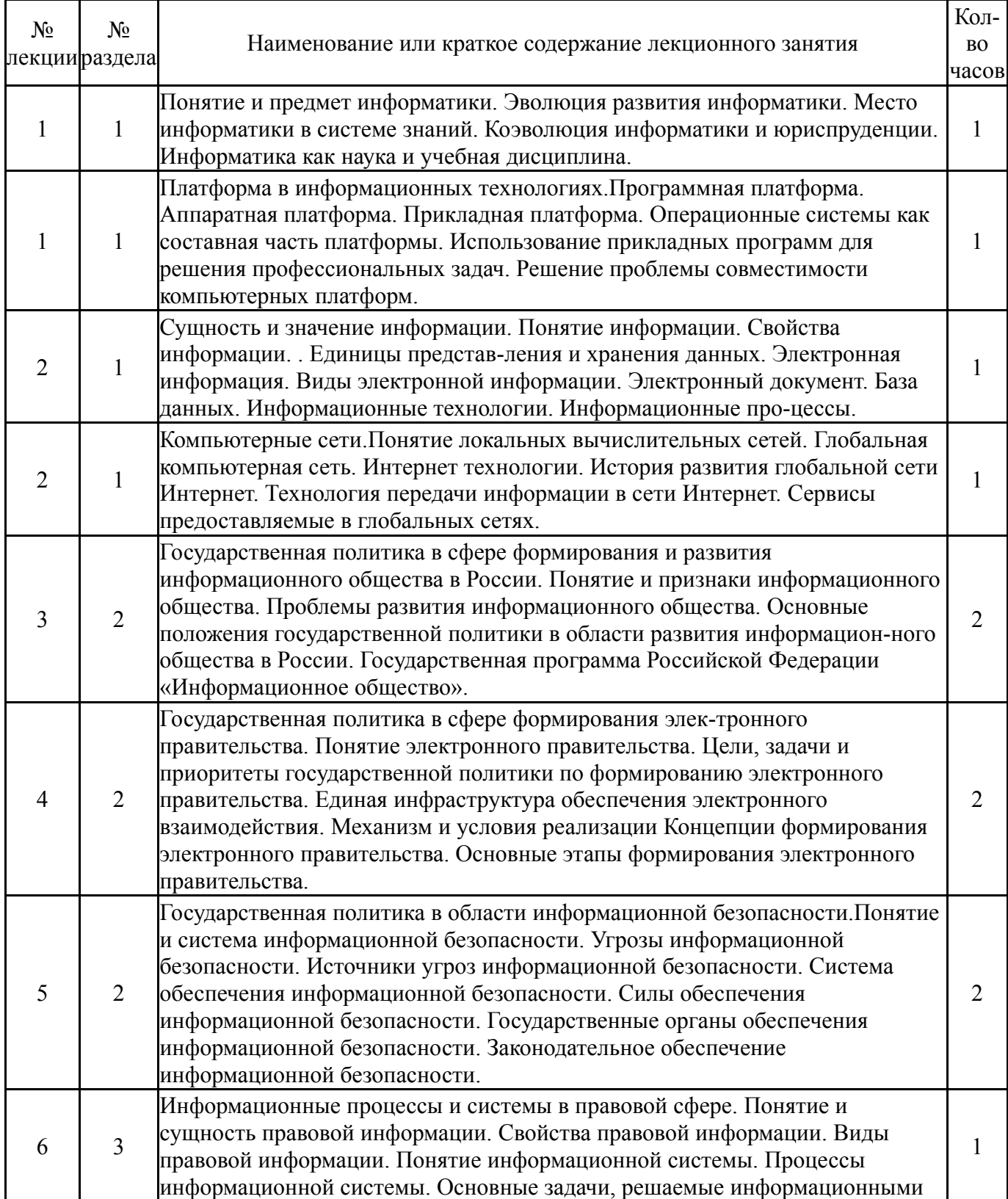

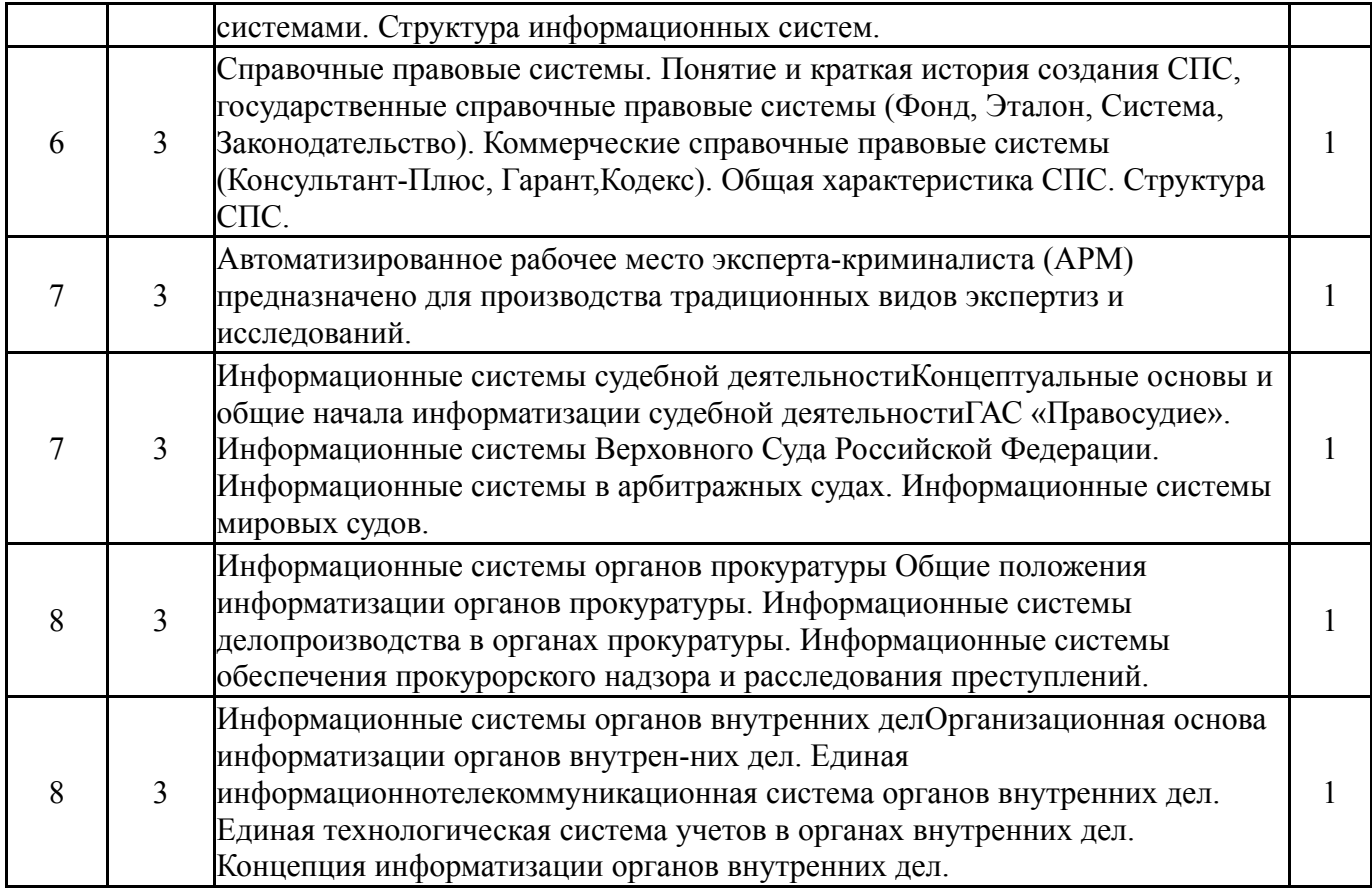

# **5.2. Практические занятия, семинары**

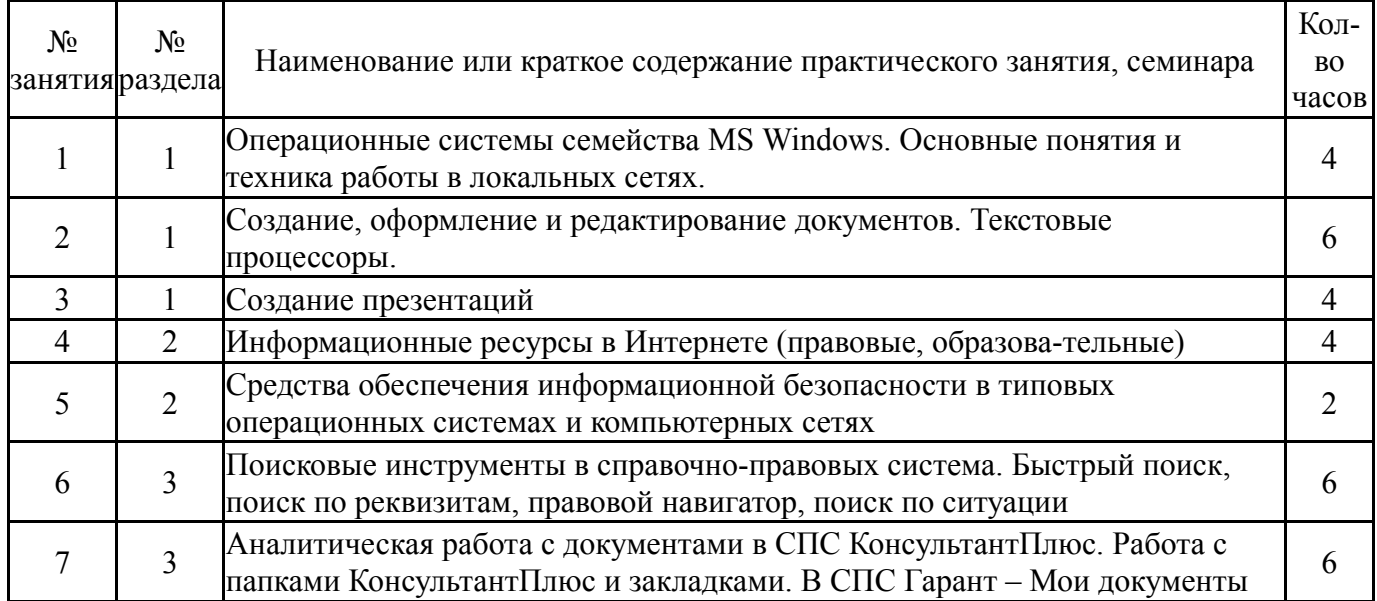

# **5.3. Лабораторные работы**

Не предусмотрены

# **5.4. Самостоятельная работа студента**

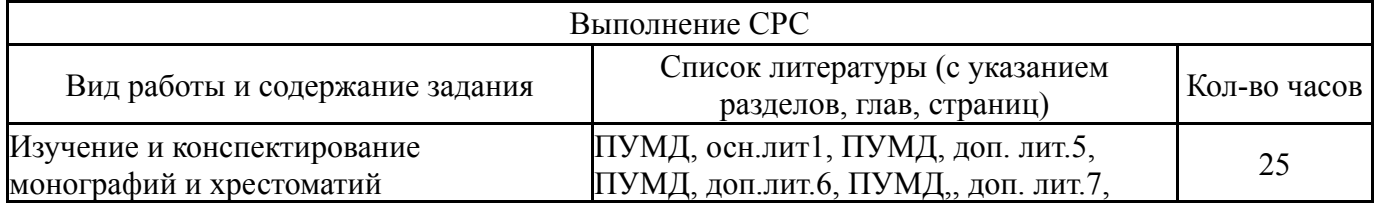

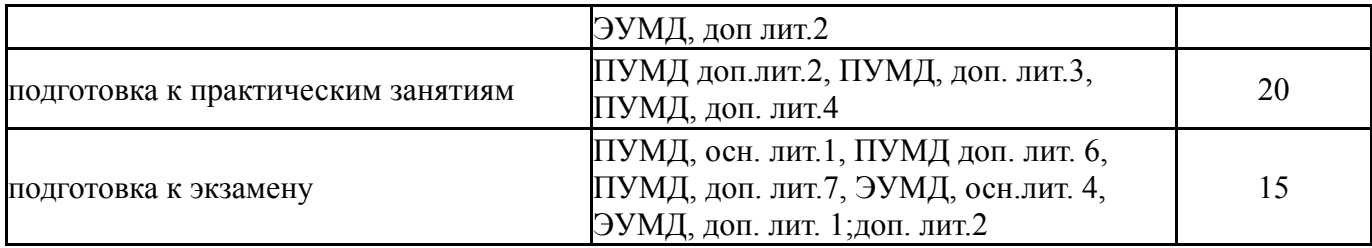

## **6. Инновационные образовательные технологии, используемые в учебном процессе**

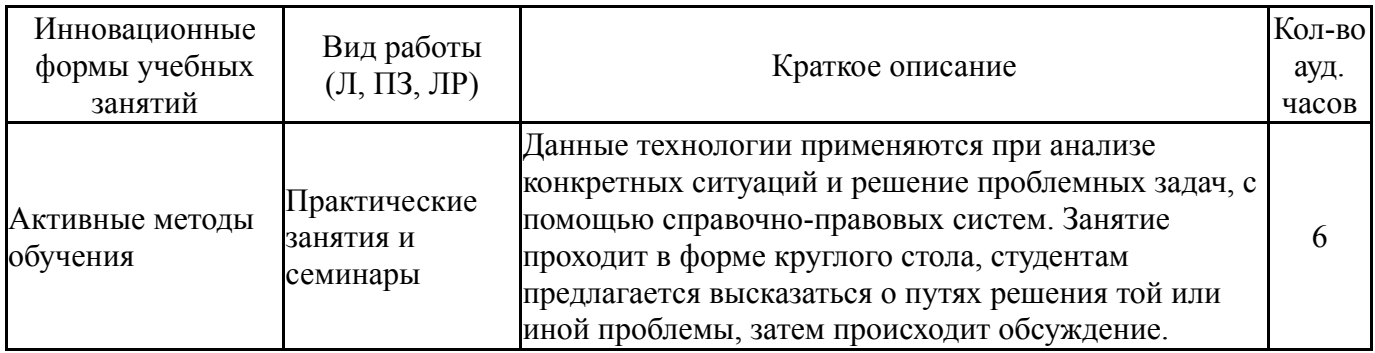

### **Собственные инновационные способы и методы, используемые в образовательном процессе**

Не предусмотрены

Использование результатов научных исследований, проводимых университетом, в рамках данной дисциплины: нет

#### **7. Фонд оценочных средств (ФОС) для проведения текущего контроля успеваемости, промежуточной аттестации по итогам освоения дисциплины**

### **7.1. Паспорт фонда оценочных средств**

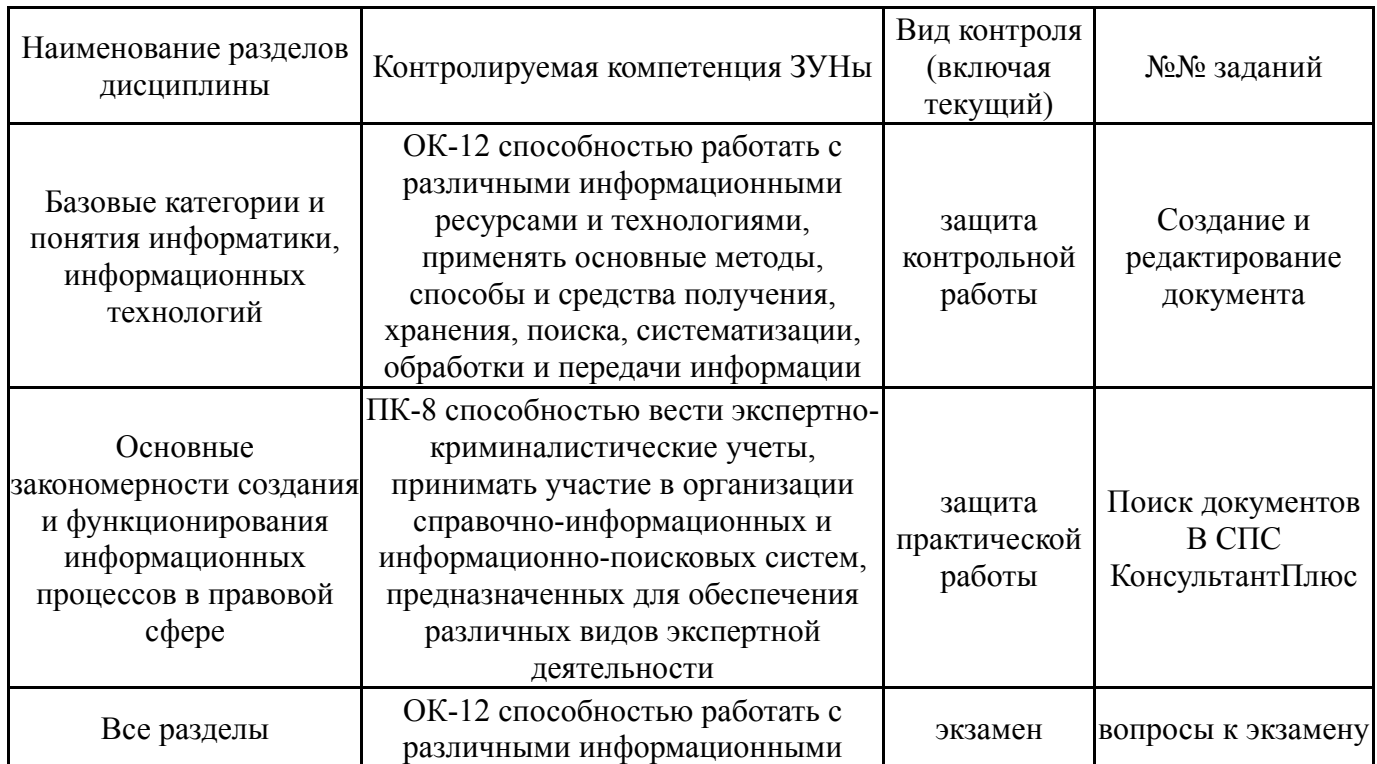

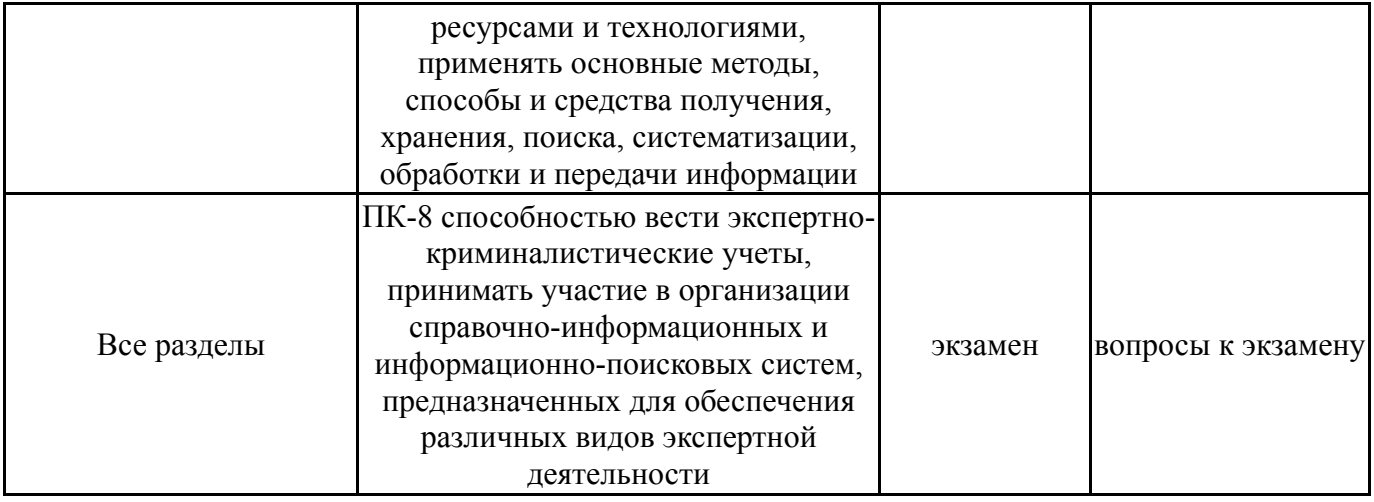

# **7.2. Виды контроля, процедуры проведения, критерии оценивания**

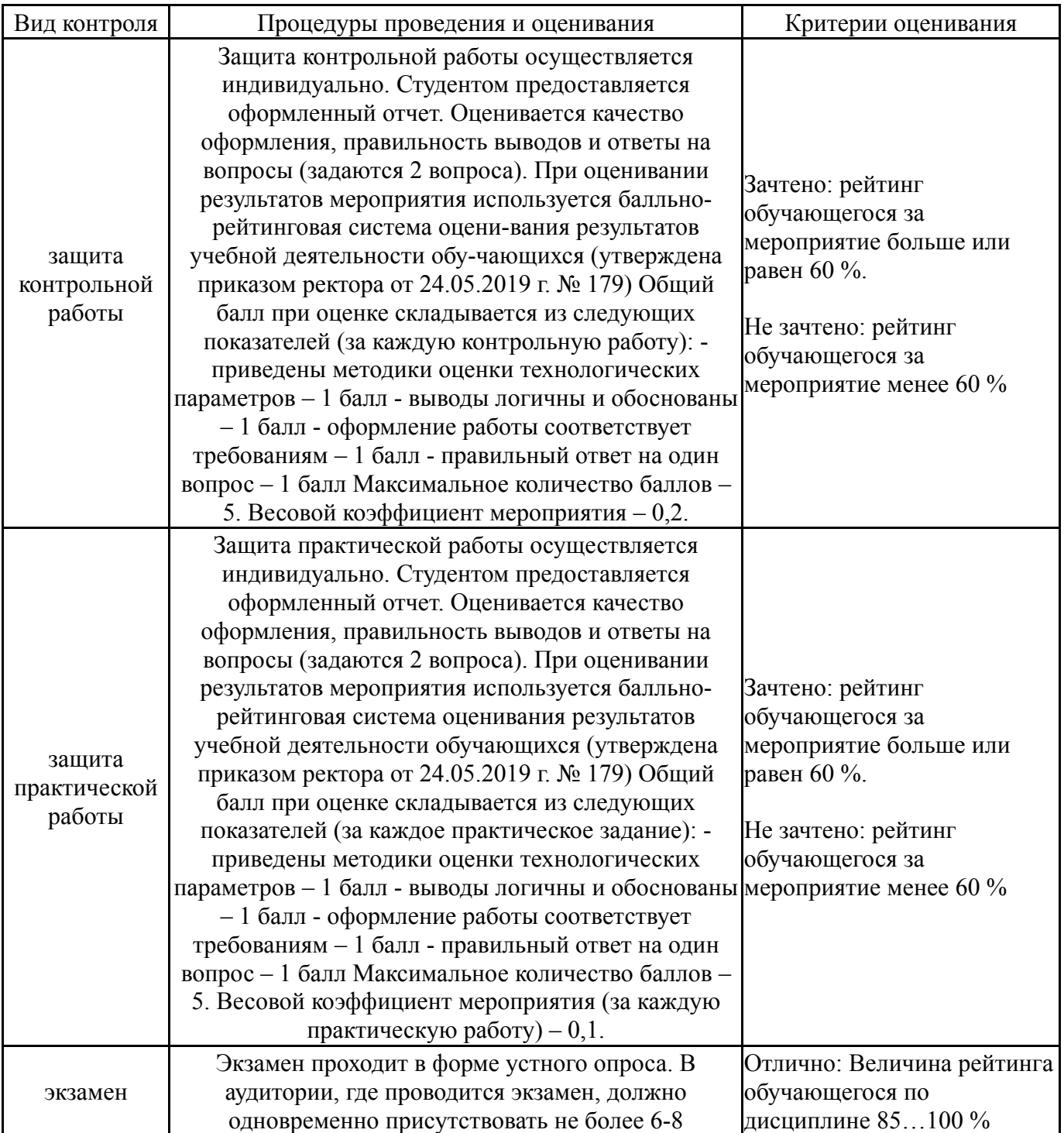

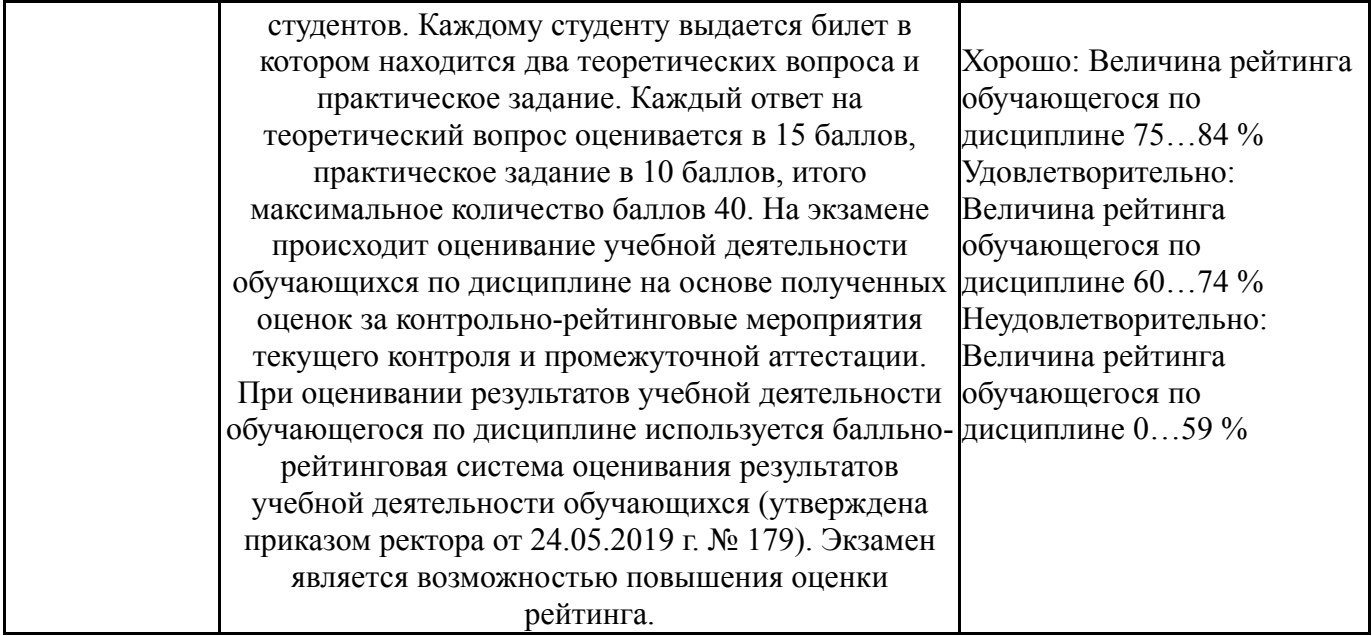

# **7.3. Типовые контрольные задания**

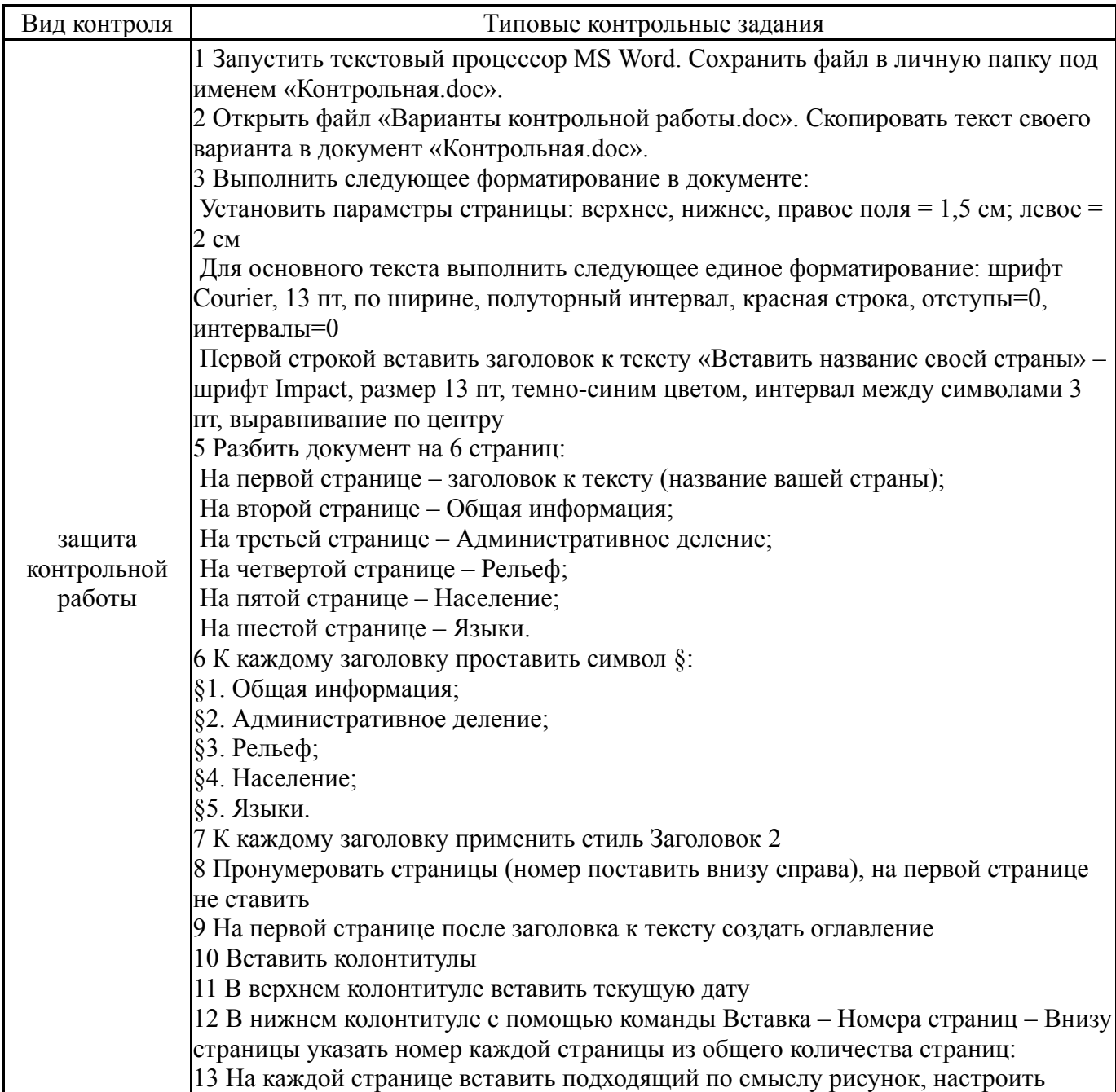

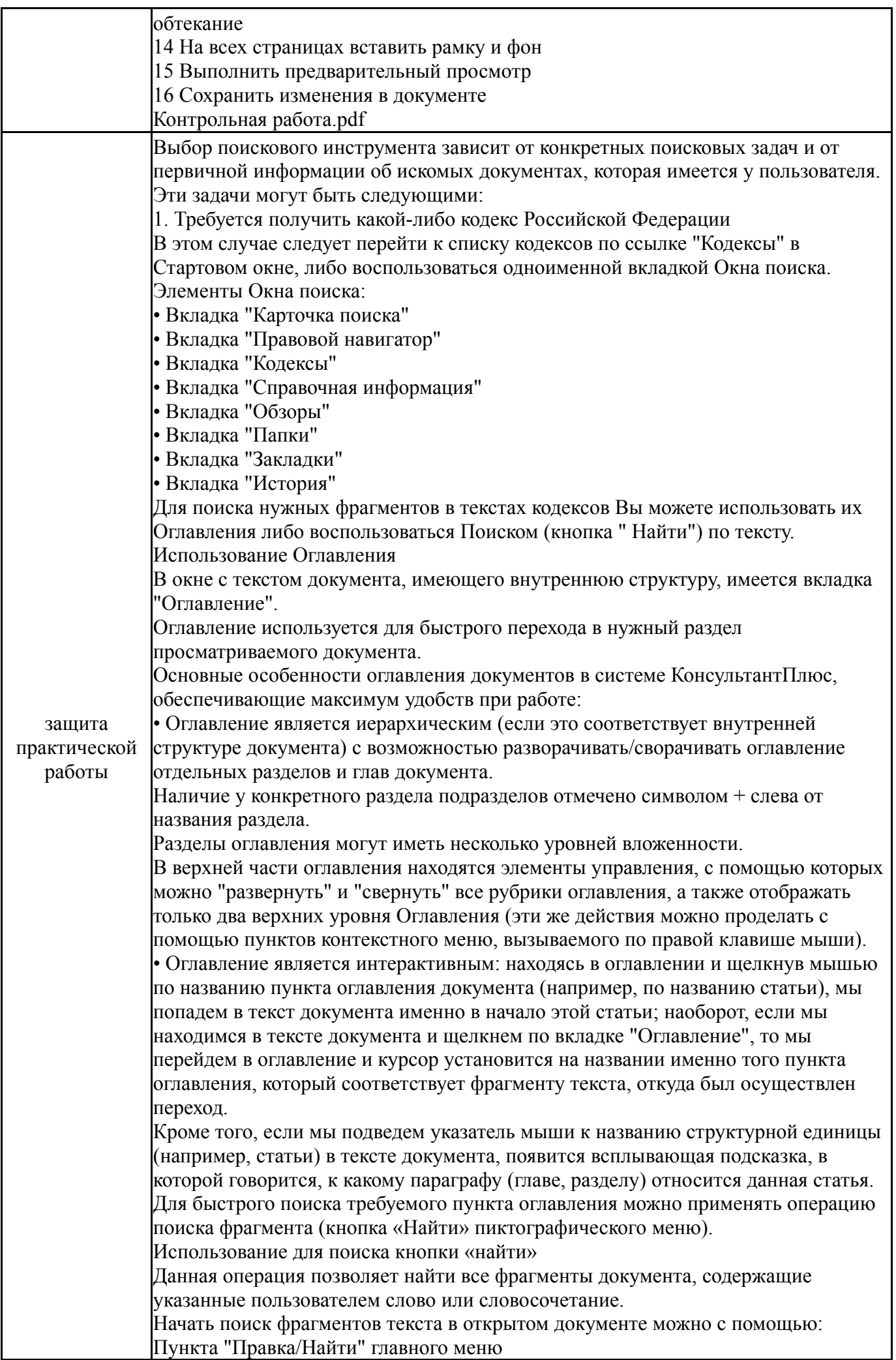

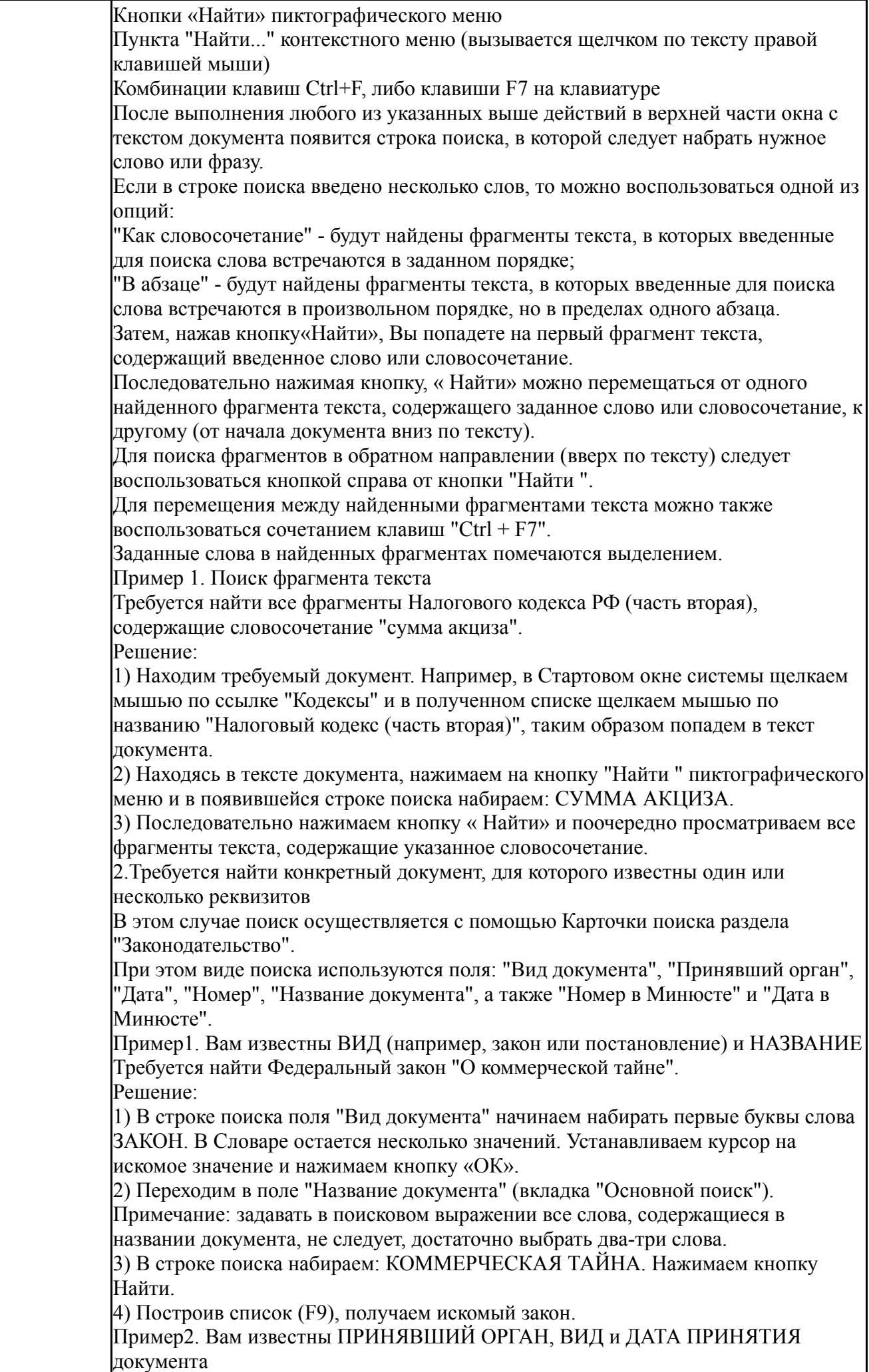

Требуется найти приказы, изданные Министерством финансов РФ в марте 2006 года. Решение: 1) В строке поиска поля "Принявший орган" набираем сокращенное название ведомства: МИНФИН. В Словаре остается несколько значений, среди которых МИНФИН России Устанавливаем курсор на это значение и нажимаем кнопку «ОК». 2) Переходим в поле "Вид документа". 3) В строке поиска начинаем набирать первые буквы слова ПРИКАЗ, пока в Словаре не появится искомое значение. Устанавливаем на него курсор и нажимаем кнопку «ОК». 4) Переходим в поле "Дата" (вкладка "Диапазон") и активируем курсором мыши опцию "С... по...". Способ 1 (покажем на примере для даты "С...") 5) Набираем с помощью клавиатуры нужную дату (для удобства набора "точки" проставляются автоматически. Далее переставляем курсор во второе окошко. Способ 2 (покажем на примере для даты "по...") 6) Нажимаем на кнопку справа от окошка и в появившемся календаре выбираем мышью требуемую дату: Год - 2006; Месяц - 03 март; День - 31. Далее нажимаем в календаре кнопку Выбрать. Проверяем правильность выбранного диапазона: в окошках должны отображаться следующие значения: "С 01.03.06 по 31.03.2006", и нажимаем кнопку «ОК». 7) Построив список (F9), получаем искомые документы Пример 3.Вам известны НОМЕР и ВИД документа Требуется найти Указ Президента РФ от 25.03.2004 N 400 "ОБ АДМИНИСТРАЦИИ ПРЕЗИДЕНТА РОССИЙСКОЙ ФЕДЕРАЦИИ". Решение: 1) В строке поиска поля "Номер" набираем: 400. В Словаре курсор устанавливается на искомое значение. Нажимаем кнопку. «ОК». 2) Переходим к полю "Вид документа" и в строке поиска набираем: УКАЗ. В Словаре устанавливаем курсор на искомое значение. Нажимаем кнопку «ОК». 3) Построив список (F9), получаем искомый указ. Пример4.Вам известны ВИД и НАЗВАНИЕ документа (требуется найти действующий документ) Требуется найти действующую редакцию Федерального закона "О ВОИНСКОЙ ОБЯЗАННОСТИ И ВОЕННОЙ СЛУЖБЕ". Решение: 1) В строке поиска поля "Вид документа" набираем: ЗАКОН. В Словаре устанавливаем курсор на найденное значение. Нажимаем кнопку. «ОК». 2) Переходим к полю "Поиск по статусу" и выбираем значение ВСЕ АКТЫ, КРОМЕ УТРАТИВШИХ СИЛУ И НЕ ВСТУПИВШИХ В СИЛУ, т.к. по условию требуется найти действующую редакцию закона, в т.ч. не утратившую силу. 3) Переходим к полю "Название документа". Примечание: в информационном банке содержится довольно большое количество документов о внесении изменений в различные акты, в том числе и в искомый закон, поэтому в таких случаях для поиска по названию рекомендуется задавать несколько логических условий одновременно. Т.е. при формировании поискового выражения набираем слова, которые должны встречаться в названии документа, а логическим условием "КРОМЕ" можно "отсечь" те слова, которые не должны встречаться, в нашем случае это слово ВНЕСЕНИЕ. 4) В строке поиска набираем: ВОИНСКАЯ ОБЯЗАННОСТЬ КРОМЕ ВНЕСЕНИЕ. Нажимаем кнопку Найти. 5) Построив список (F9), получаем искомый закон. В данном примере использовались поля: "Вид документа", "Название документа", "Поиск по статусу" Примечание. Если при поиске по известным реквизитам формируется довольно

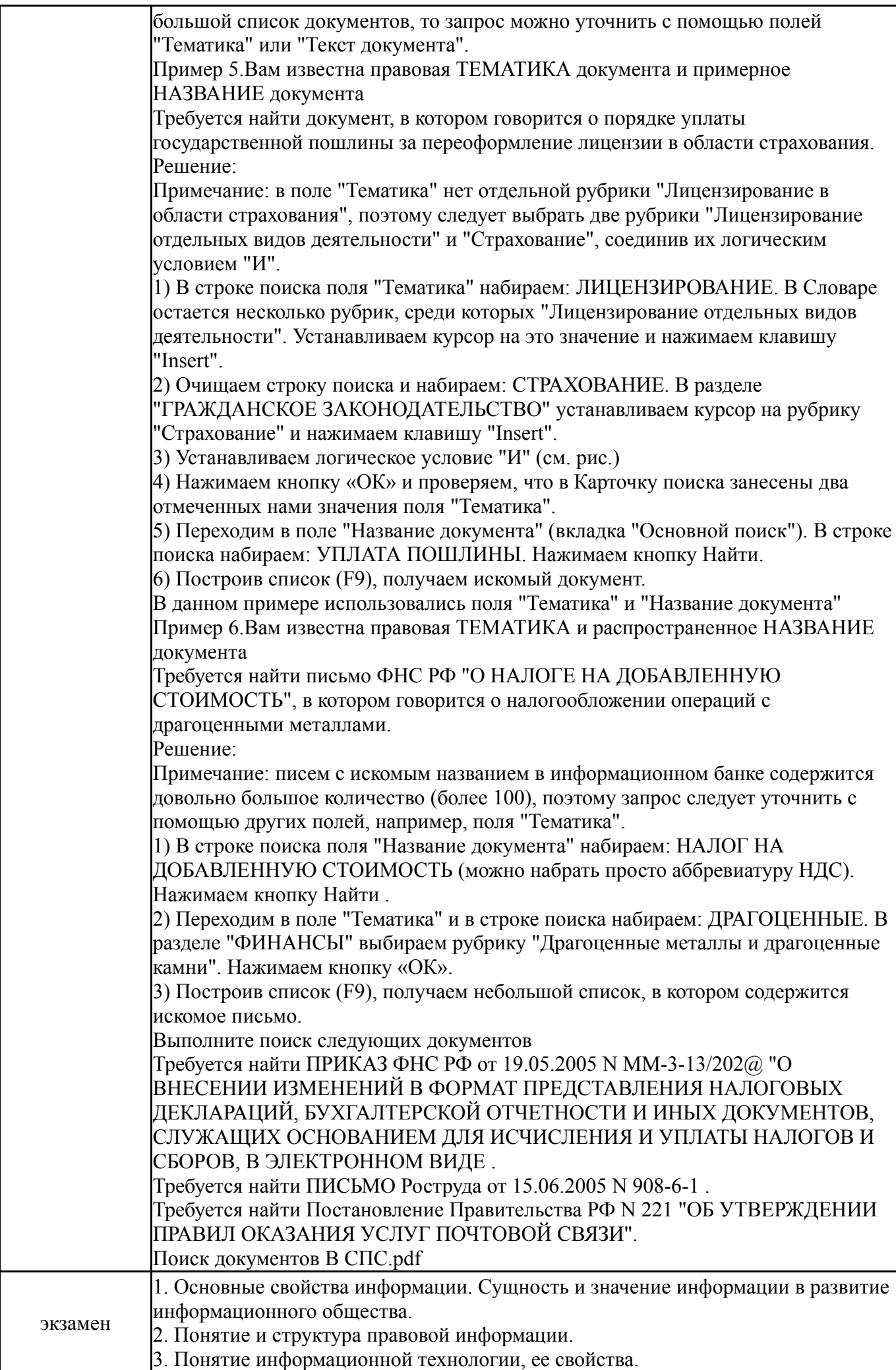

4. Роль информационных технологий в развитии общества. 5. Этапы развития информационных технологий. Методы и средства информационных технологий. 6. Программная платформа. 7. Классификация программного обеспечения 8. Аппаратная платформа. 9. Операционные системы как составная часть платформы. 10. Основные объекты операционных систем семейства WIDOWS. 11. Понятие компьютерных сетей. 12. Принципы построения локальных сетей, топология сети. 13. Дополнительные возможности предоставляемые объединением компьютеров в локальную сеть. 14. Глобальная сеть Интернет. 15. Протокол TCP/IP 16. Сервисы предоставляемые в глобальных сетях (электронная почта, ftpсерверы, web-серверы). 17. Понятие и общая характеристика справочных правовых (СПС). 18. Государственные СПС.. 19. Структура СПС. 20. Поисковые инструменты СПС. 21. Аналитические возможности используемые в СПС. 22. Понятие и признаки информационного общества 23. Проблемы развития информационного общества 24. Цели, задачи и принципы Стратегии развития ИО России. 25. Основные направления реализации Государственная программа Российской Федерации «Информационное общество (2011-2020 годы)» 26. Основные положения и этапы государственной политики по формированию электронного правительства. 27. Понятие информационной безопасности. 28. Роль государства в обеспечении информационной безопасности. 29. Методы обеспечения информационной безопасности. 30. Правовые методы обеспечения информационной безопасности. 31. Электронная цифровая подпись, виды ЭЦП (ФЗ от 6 апреля 2011 г. № 63-ФЗ «Об электронной подписи») 32. Структуры, обеспечивающие информационную безопасность. Практическое задание для экзамена Задание 1 Найдите СПС "Стратегию развития информационного общества в Российской Федерации" (утв. Президентом РФ 07.02.2008 N Пр-212) Найдите контрольные значения показателей развития информационного общества в Российской Федерации. Поставьте закладку, создайте комментарий к закладке, сохраните в файл данную закладку, опишите свойства данного файла (объем, тип). Задание 2 Найдите следующие документы в СПС: распоряжение Правительства РФ от 20.10.2010 N 1815-р(ред. от 26.12.2013) "О государственной программе Российской Федерации "Информационное общество (2011 - 2020 годы)"; ФЕДЕРАЛЬНЫЙ ЗАКОН «ОБ ОБЕСПЕЧЕНИИ ДОСТУПА К ИНФОРМАЦИИ О ДЕЯТЕЛЬНОСТИ ГОСУДАРСТВЕННЫХ ОРГАНОВ И ОРГАНОВ МЕСТНОГО САМОУПРАВЛЕНИЯ»; ФЕДЕРАЛЬНЫЙ ЗАКОН ОБ ОБЕСПЕЧЕНИИ ДОСТУПА К ИНФОРМАЦИИ О ДЕЯТЕЛЬНОСТИ СУДОВ В РОССИЙСКОЙ ФЕДЕРАЦИ. Все найденные документы занести в папку КонсультантПлюс, сохраните в файл данную папку, опишите свойства данного файла (объем, тип). Задание3 Создайте таблицу учета реализации товаров за два месяца ниже представленного вида

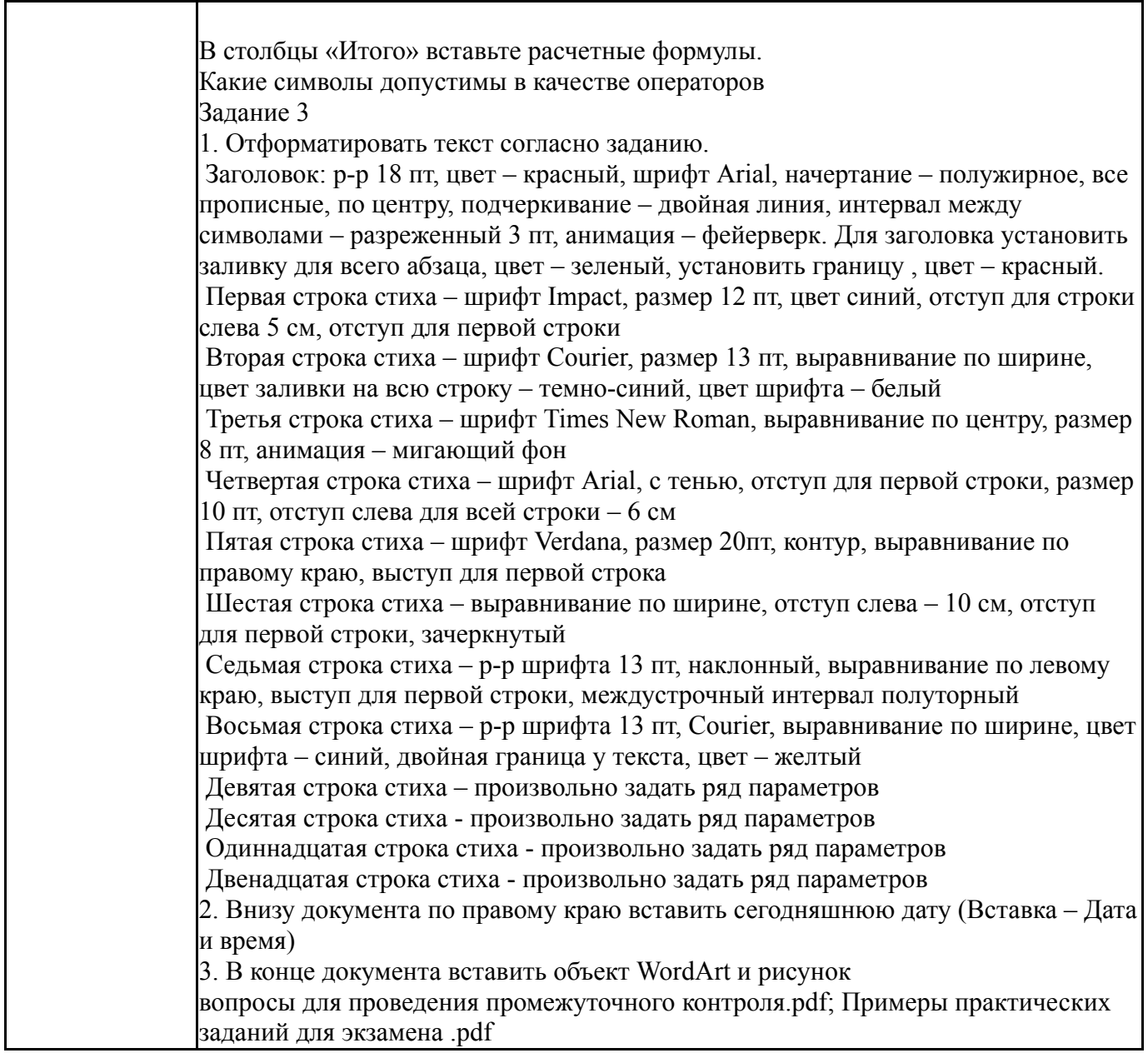

#### **8. Учебно-методическое и информационное обеспечение дисциплины**

#### **Печатная учебно-методическая документация**

*а) основная литература:*

1. Информатика для юристов и экономистов Текст учебный курс для юрид. и экон. специальностей под ред. С. В. Симоновича. - 2-е изд. - СПб. и др.: Питер, 2014. - 540 с. ил.

#### *б) дополнительная литература:*

1. Боев, В. Д. Справочная правовая система КонсультантПлюс Текст В. Д. Боев. - СПб.: БХВ-Петербург, 2006. - 206 с. ил. 24 см. 1 электрон. опт. диск

2. Серова, Г. А. Компьютерные технологии для юриста Практикум по системам КонсультантПлюс и ГАРАНТ Г. А. Серова, В. Л. Камынин, А. А. Закирова. - М.: Кудиц-образ, 2004. - 252 с. ил.

3. Камынин, В. Л. Методические рекомендации для преподавателей по проведению занятий по курсу "Правовая информатика" с изучением систем КонсультантПлюс для юридических специальностей вузов В. Л. Камынин. - 3 е изд. - М.: Вычислительная математика и информатика, 2001. - 127 с.

4. Зигура, Н. А. Информационные технологии в юридической деятельности Текст программа курса и метод. рекомендации по направлению 40.03.01 "Юриспруденция" Н. А. Зигура ; Юж.-Урал. гос. ун-т, Юрид. фак., Каф. Теория и история гос-ва и права ; ЮУрГУ. - Челябинск: Издательский Центр ЮУрГУ, 2015. - 26, [1] с. электрон. версия

5. Информационные технологии в юридической деятельности Текст учеб. пособие для вузов по специальностям 030900.62 "Юриспруденция", 031001.65 "Правоохранит. деятельность" О. Э. Згадзай и др. - М.: ЮНИТИ-ДАНА, 2015. - 335 с. ил.

6. Информационные технологии в юридической деятельности Текст учеб. пособие для вузов по юрид. направлениям и специальностям Т. М. Беляева и др.; под ред. В. Д. Элькина. - М.: Юрайт, 2015. - 526, [1] с. ил.

7. Информационные технологии в юридической деятельности Текст учебник для вузов по направлению и специальности "Юриспруденция" П. У. Кузнецов и др.; под общ. ред. П. У. Кузнецова ; Урал. гос. юрид. акад. - 3-е изд., перераб. и доп. - М.: Юрайт, 2016. - 324, [1] с.

*в) отечественные и зарубежные журналы по дисциплине, имеющиеся в библиотеке:*

1. Информационные технологии ,теорет. и прикл. науч.-техн. журн. ,Изд-во "Новые технологии"

2. Информационное общество науч.-информ. журн. Ин-т развития информац. общ-ва, Российск. инженер. акад

*г) методические указания для студентов по освоению дисциплины:*

- 1. Методические указания
- 2. Методические указания к практическим занятиям

*из них: учебно-методическое обеспечение самостоятельной работы студента:*

3. Методические указания

#### **Электронная учебно-методическая документация**

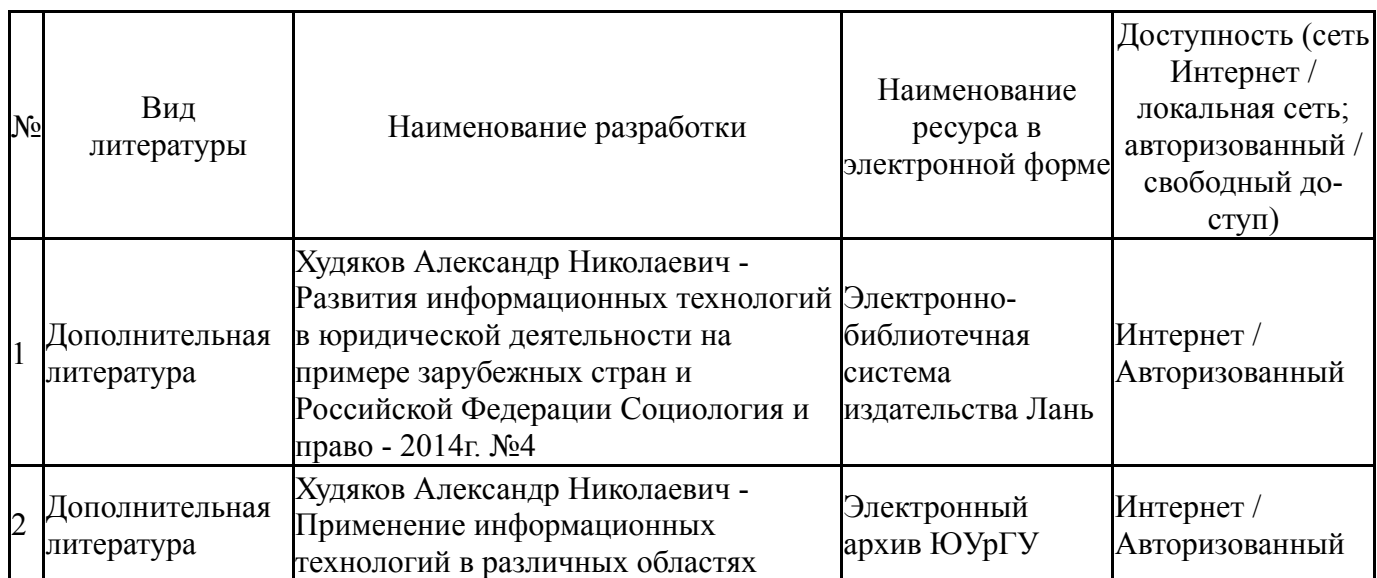

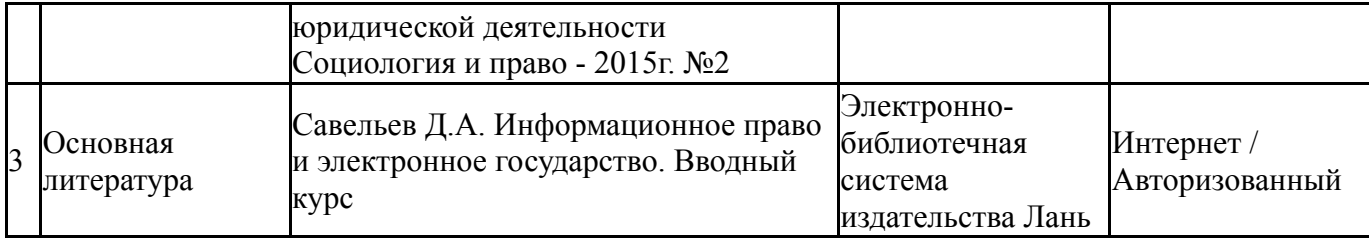

#### **9. Информационные технологии, используемые при осуществлении образовательного процесса**

Перечень используемого программного обеспечения:

- 1. Microsoft-Office(бессрочно)
- 2. Microsoft-Windows(бессрочно)

Перечень используемых информационных справочных систем:

- 1. -Консультант Плюс(31.07.2017)
- 2. -Гарант(31.12.2019)

### **10. Материально-техническое обеспечение дисциплины**

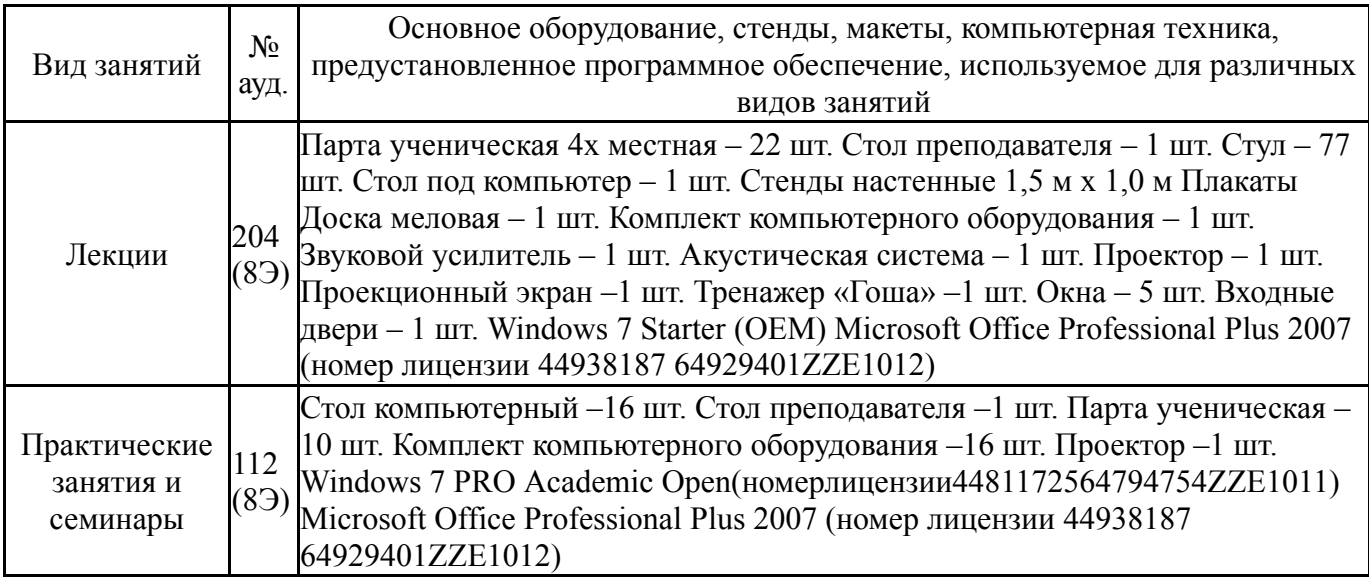